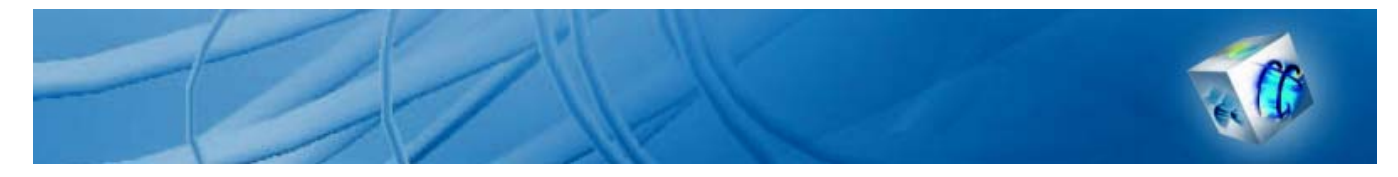

### COMSOL Model Report

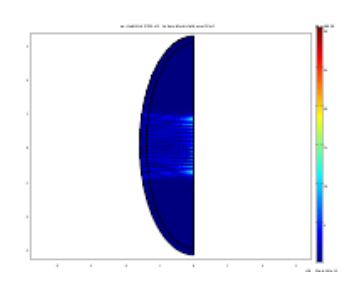

### **1. Table of Contents**

- Title COMSOL Model Report
- Table of Contents
- Model Properties
- Geometry
- Geom1
- Solver Settings
- Postprocessing
- Variables

## **2. Model Properties**

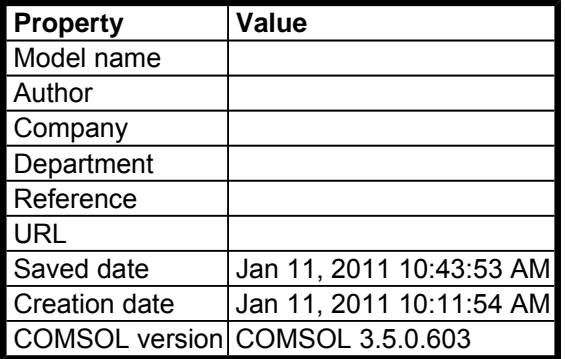

File name: C:\Users\TXGONG\Desktop\WGM 2Dsymmetry.mph

Application modes and modules used in this model:

- Geom1 (Axial symmetry (2D))
	- o Hybrid-Mode Waves (RF Module)

### **3. Geometry**

Number of geometries: 1

### **3.1. Geom1**

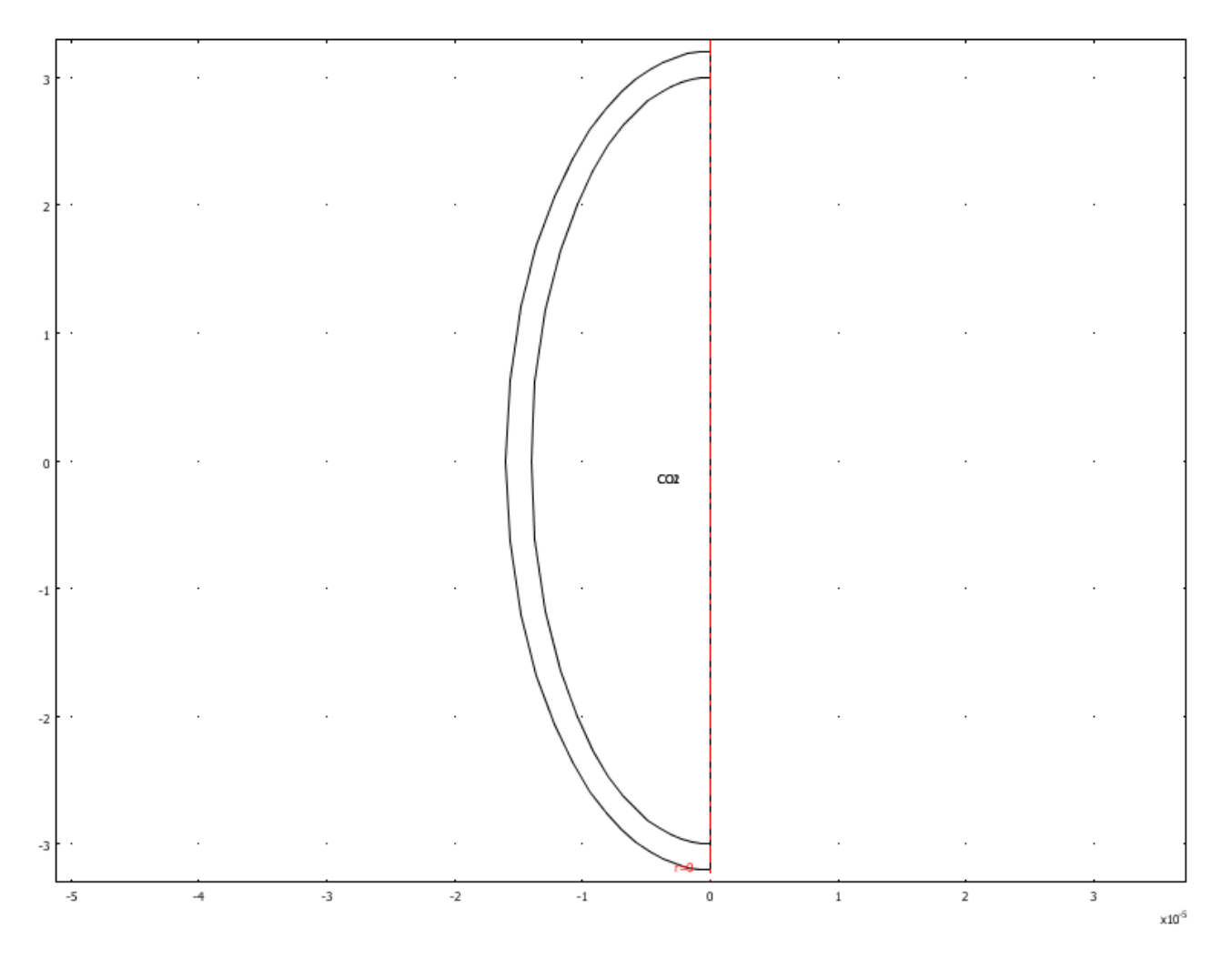

**3.1.1. Point mode** 

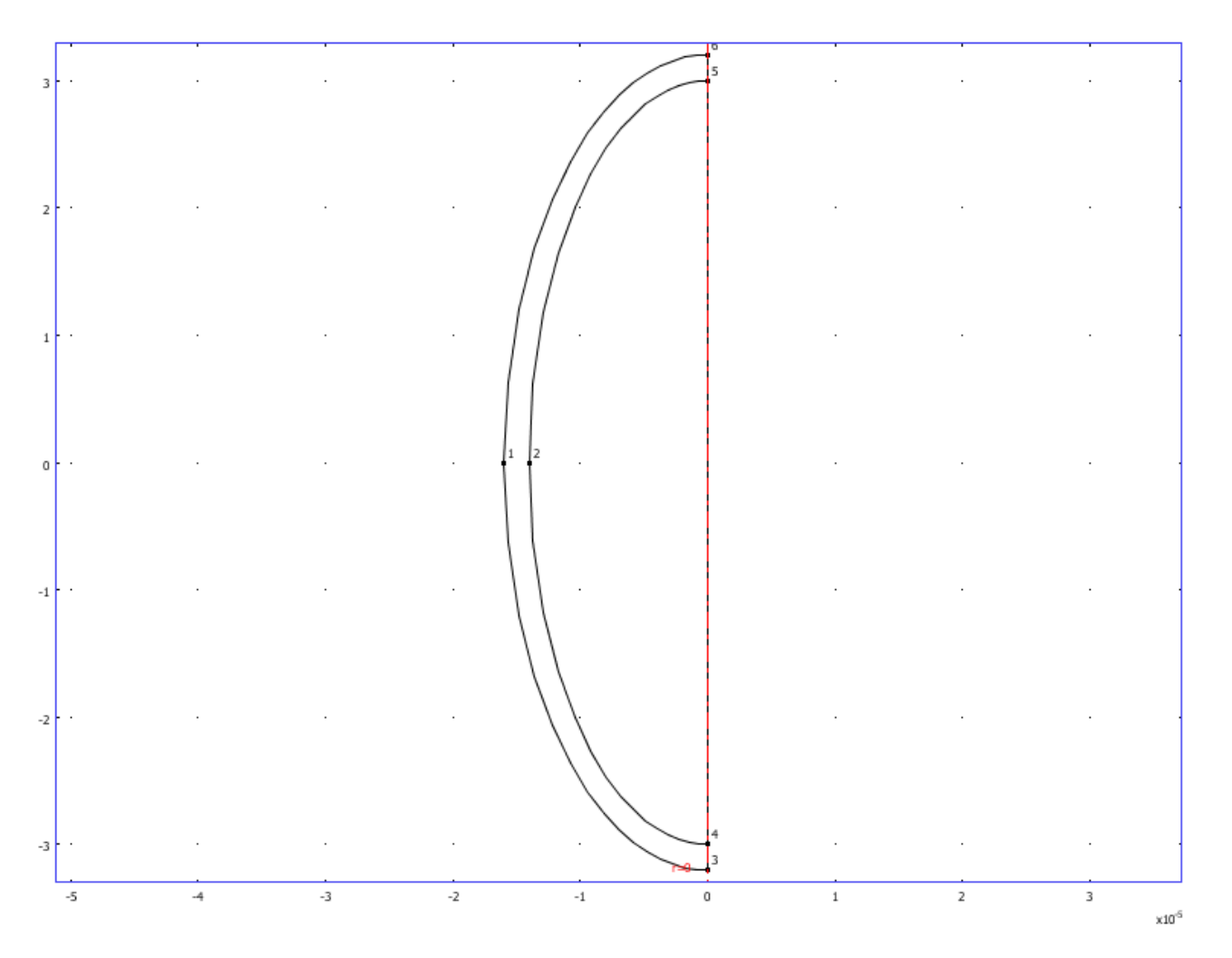

**3.1.2. Boundary mode** 

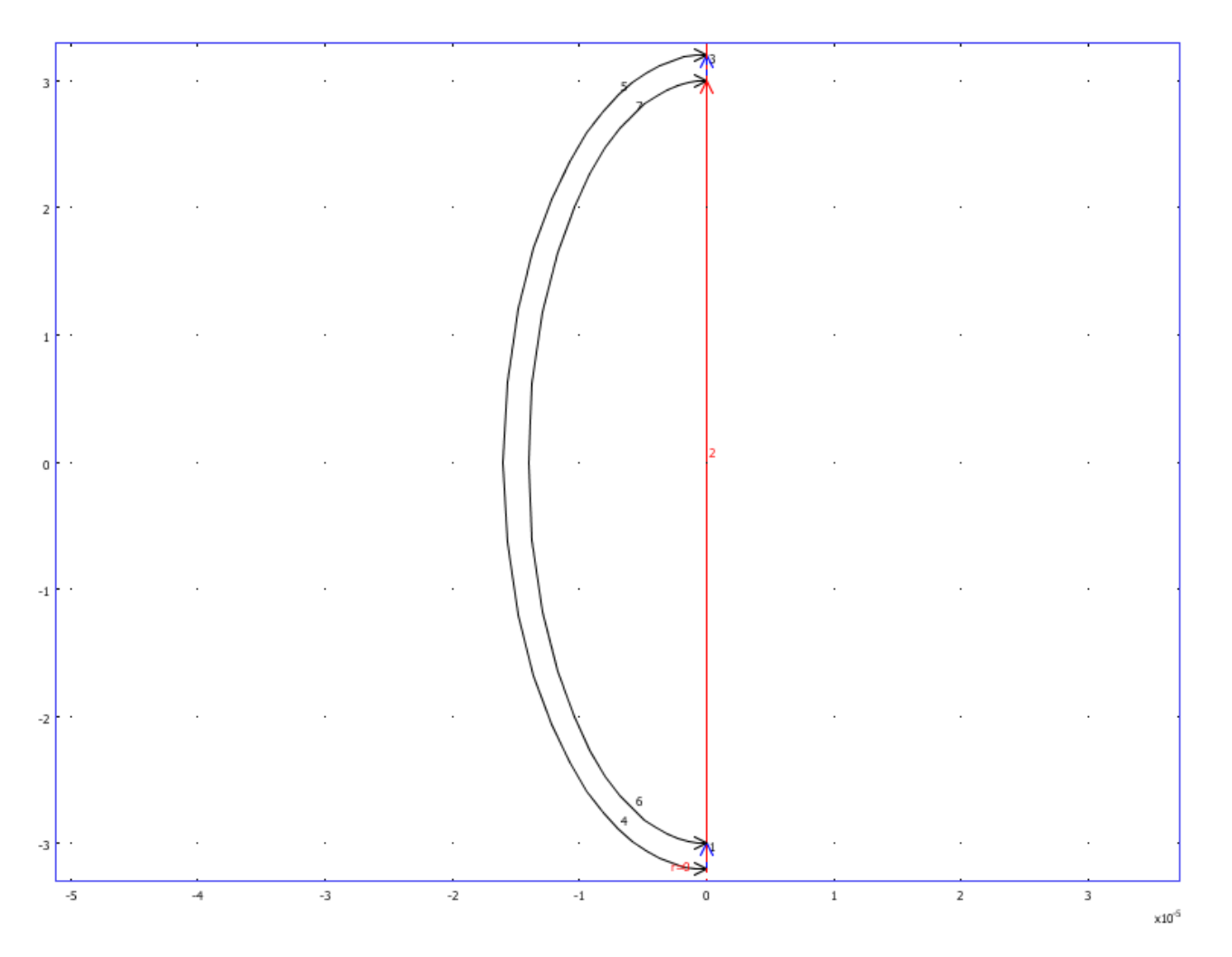

**3.1.3. Subdomain mode** 

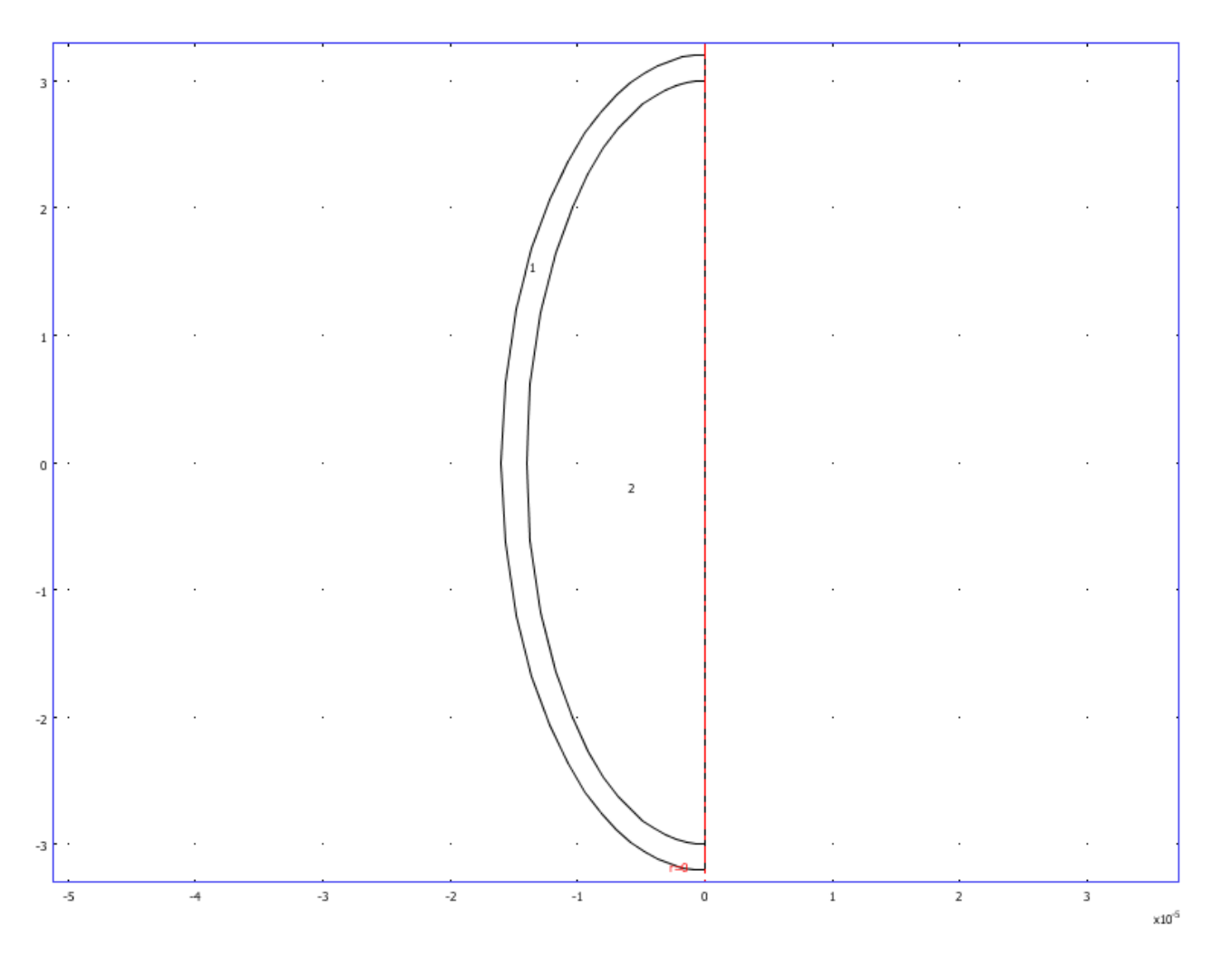

### **4. Geom1**

Space dimensions: Axial symmetry (2D)

Independent variables: r, phi, z

### **4.1. Mesh**

#### **4.1.1. Mesh Statistics**

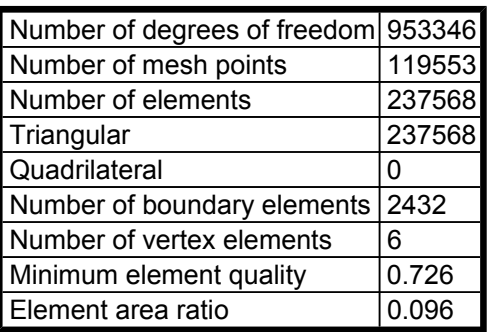

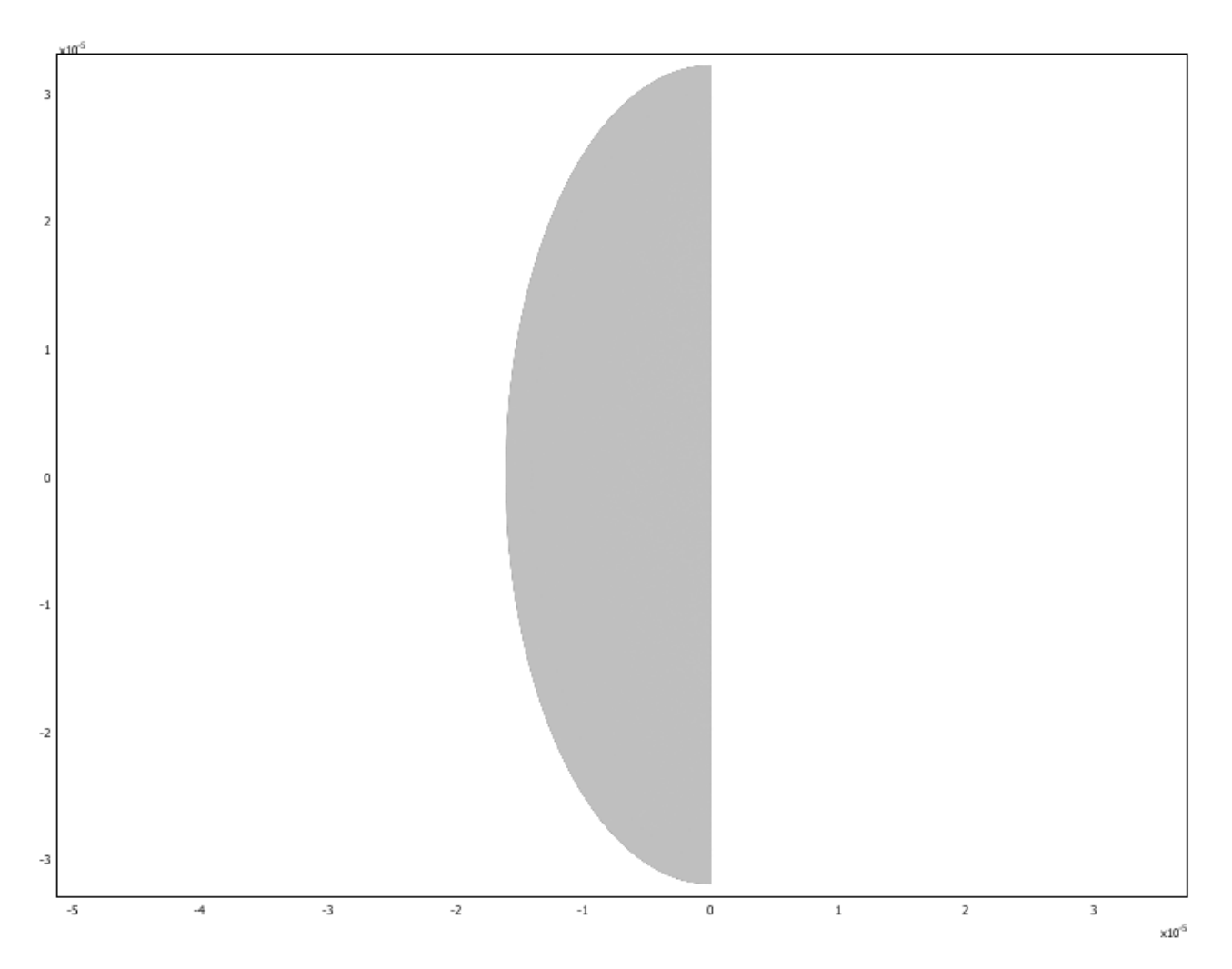

## **4.2. Application Mode: Hybrid-Mode Waves (rfweh)**

Application mode type: Hybrid-Mode Waves (RF Module)

Application mode name: rfweh

#### **4.2.1. Scalar Variables**

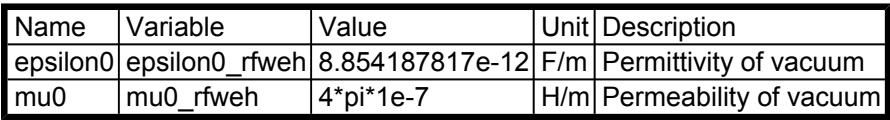

#### **4.2.2. Application Mode Properties**

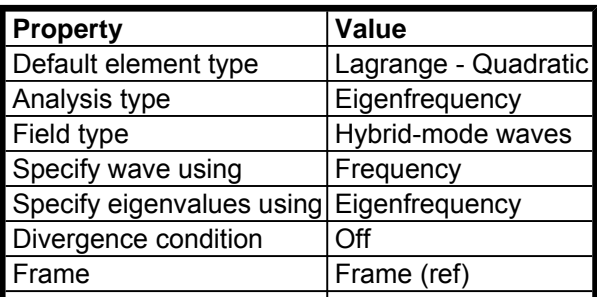

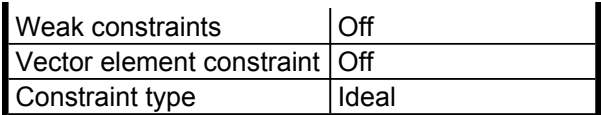

#### **4.2.3. Variables**

Dependent variables: Ephi, Hphi, Ar, Aphi, Az, scEphi, scHphi, psi

Shape functions: shlag(2,'Ephi'), shlag(2,'Hphi')

Interior boundaries not active

#### **4.2.4. Boundary Settings**

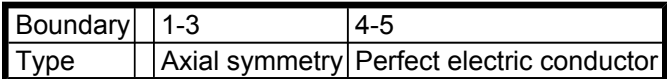

#### **4.2.5. Subdomain Settings**

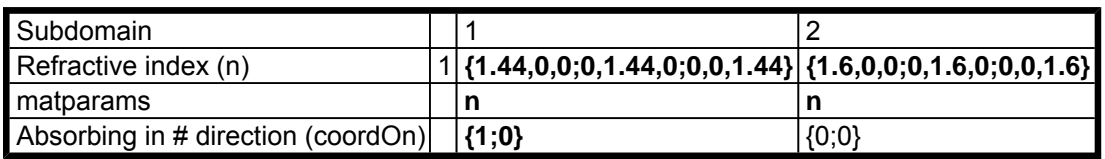

### **5. Solver Settings**

Solve using a script: off

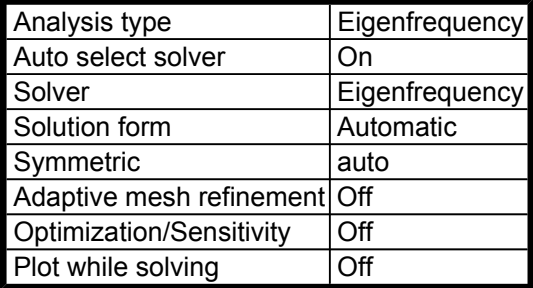

### **5.1. Direct (UMFPACK)**

Solver type: Linear system solver

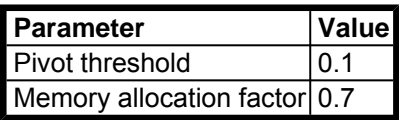

### **5.2. Eigenfrequency**

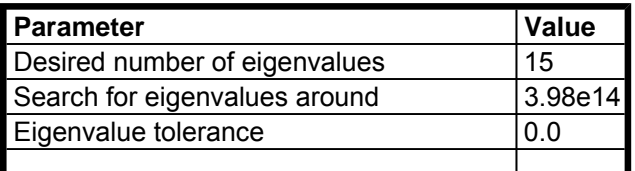

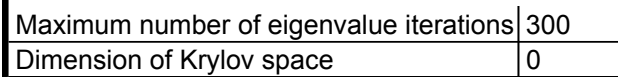

## **5.3. Advanced**

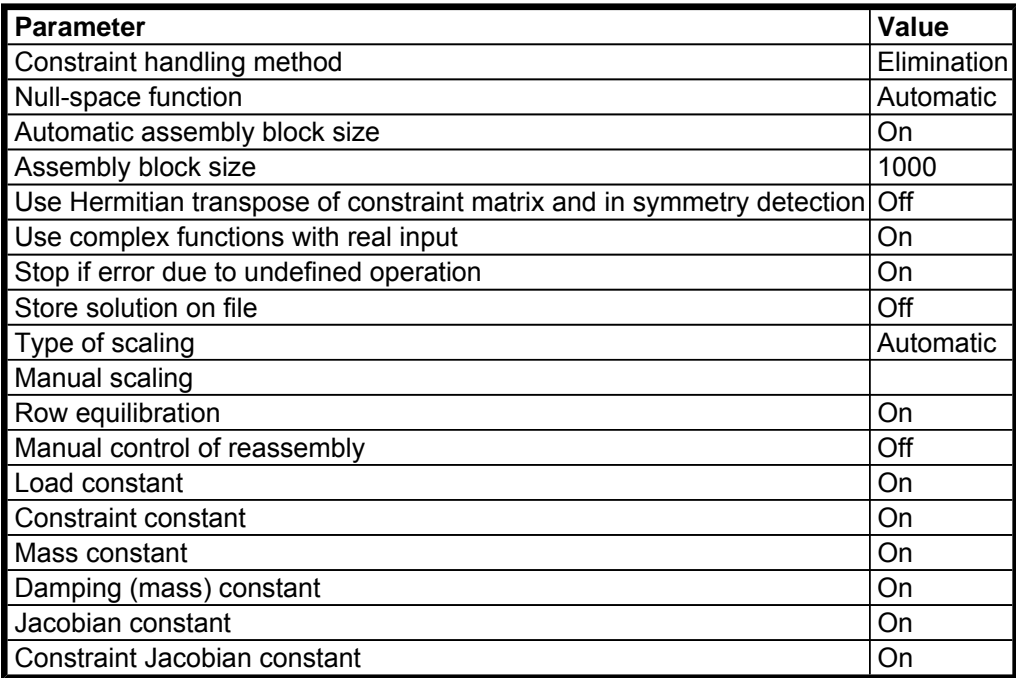

# **6. Postprocessing**

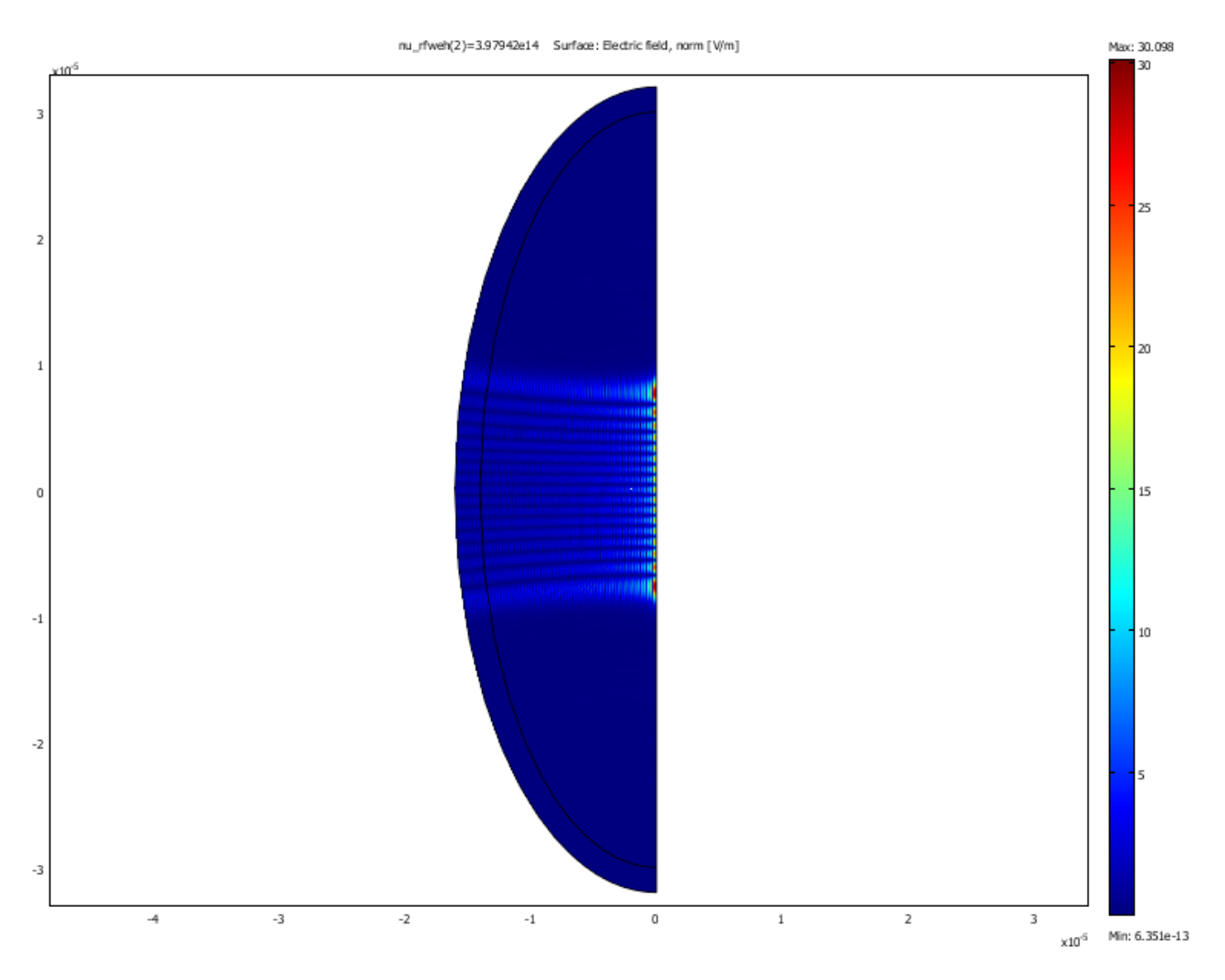

# **6.1. Eigenfrequency**

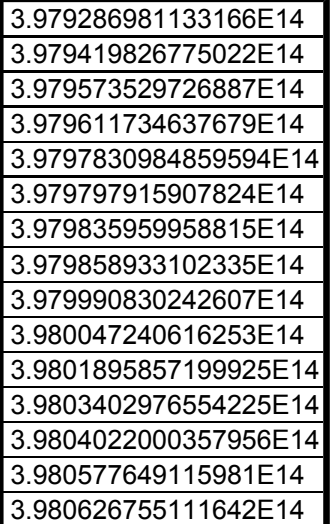

## **7. Variables**

### **7.1. Boundary**

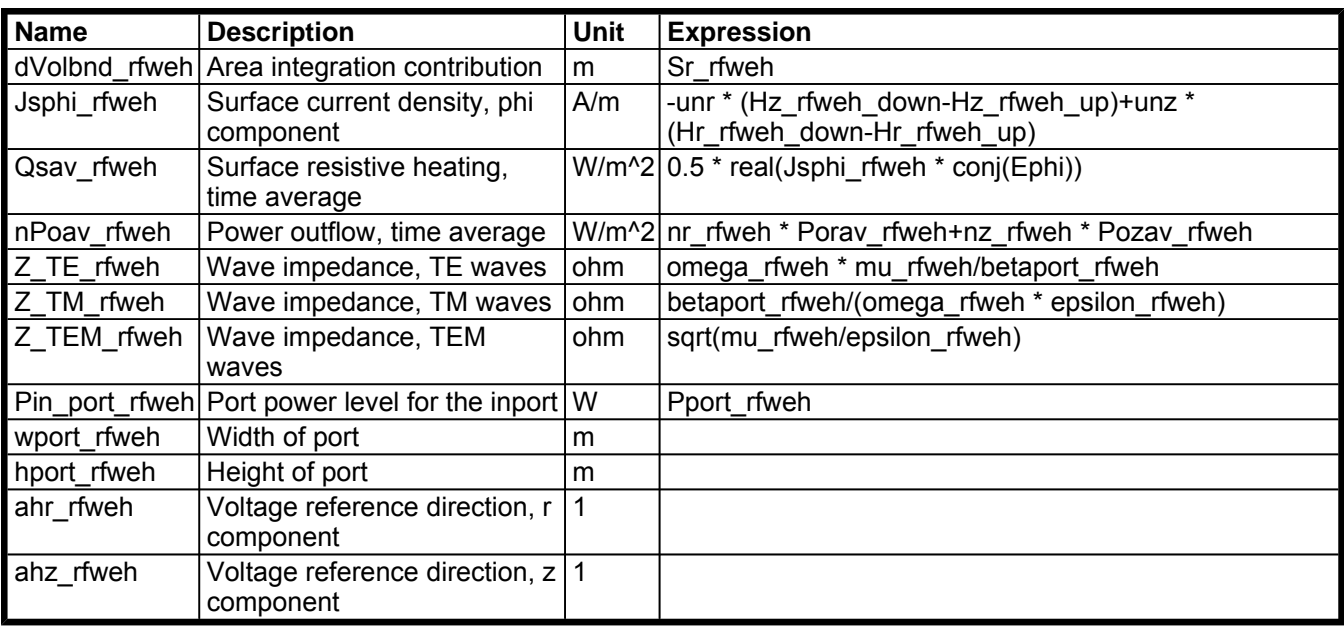

## **7.2. Subdomain**

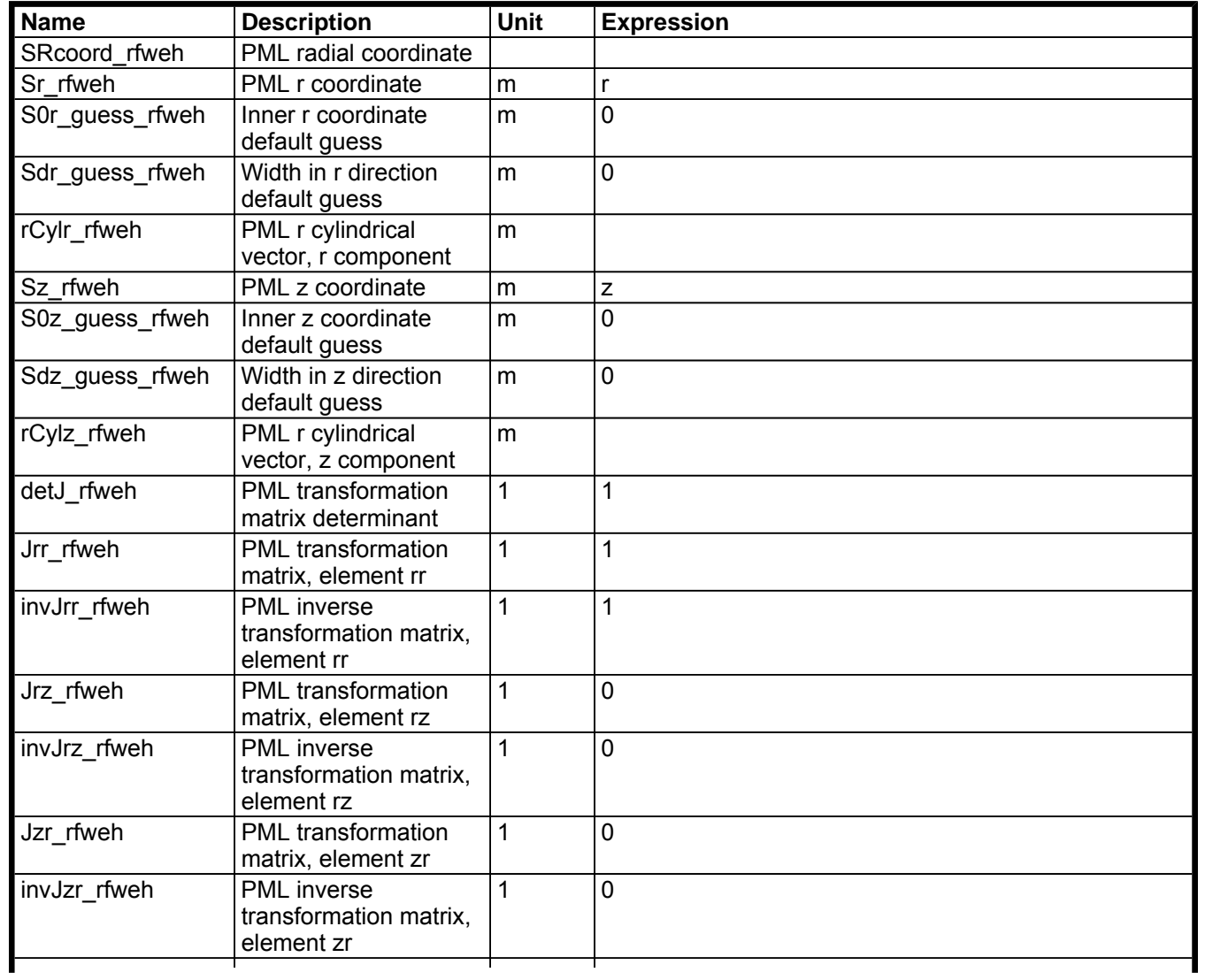

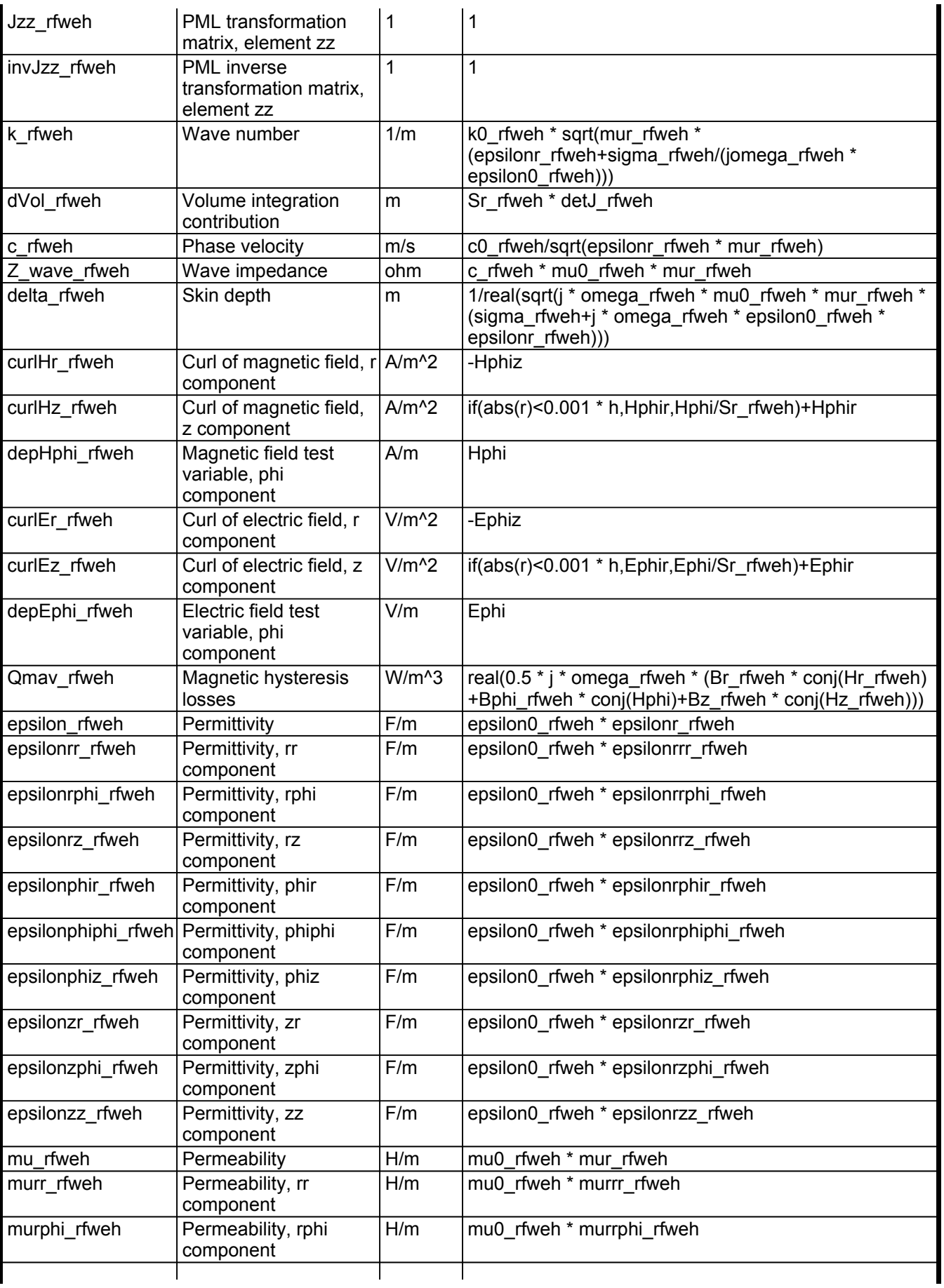

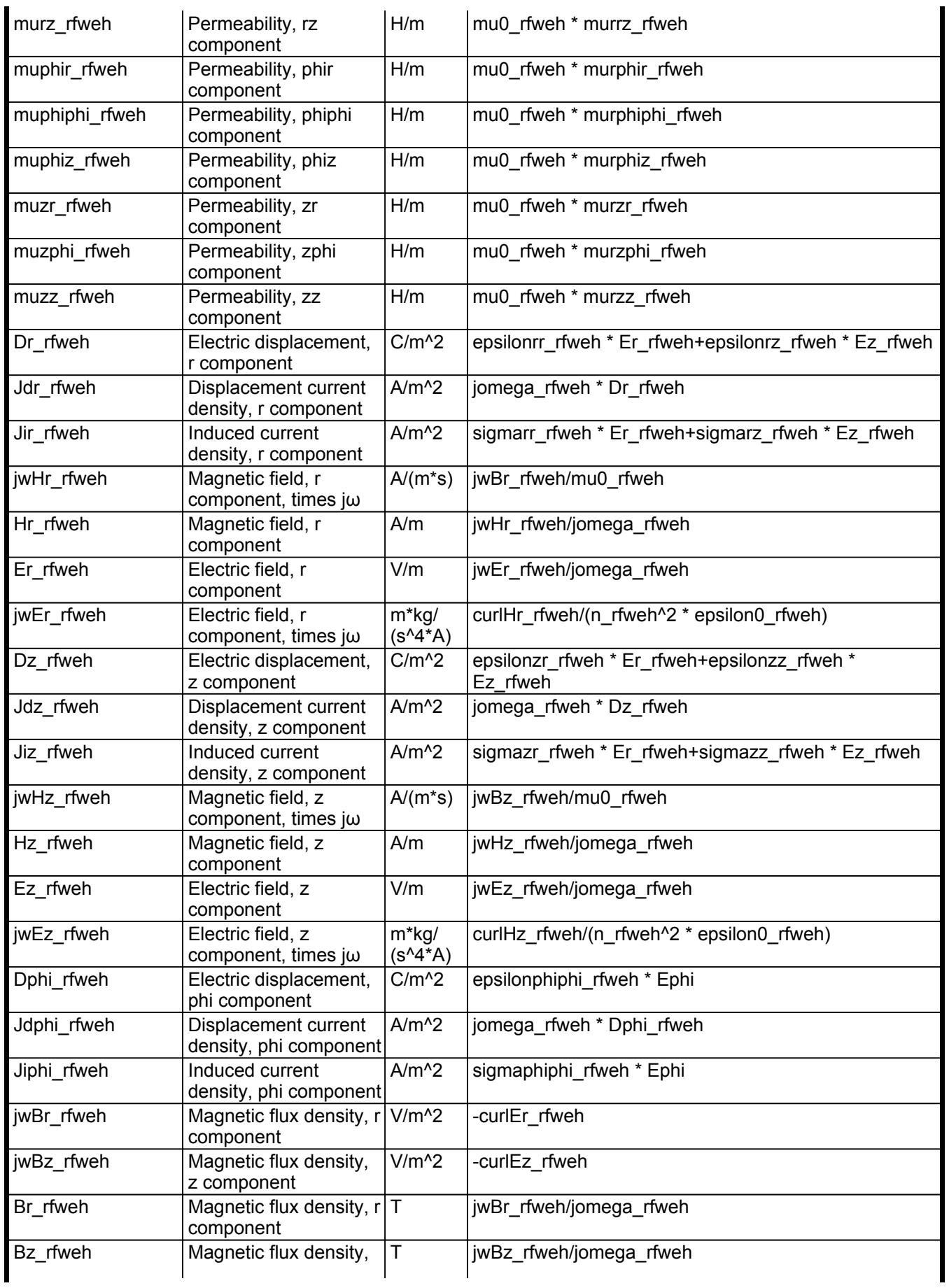

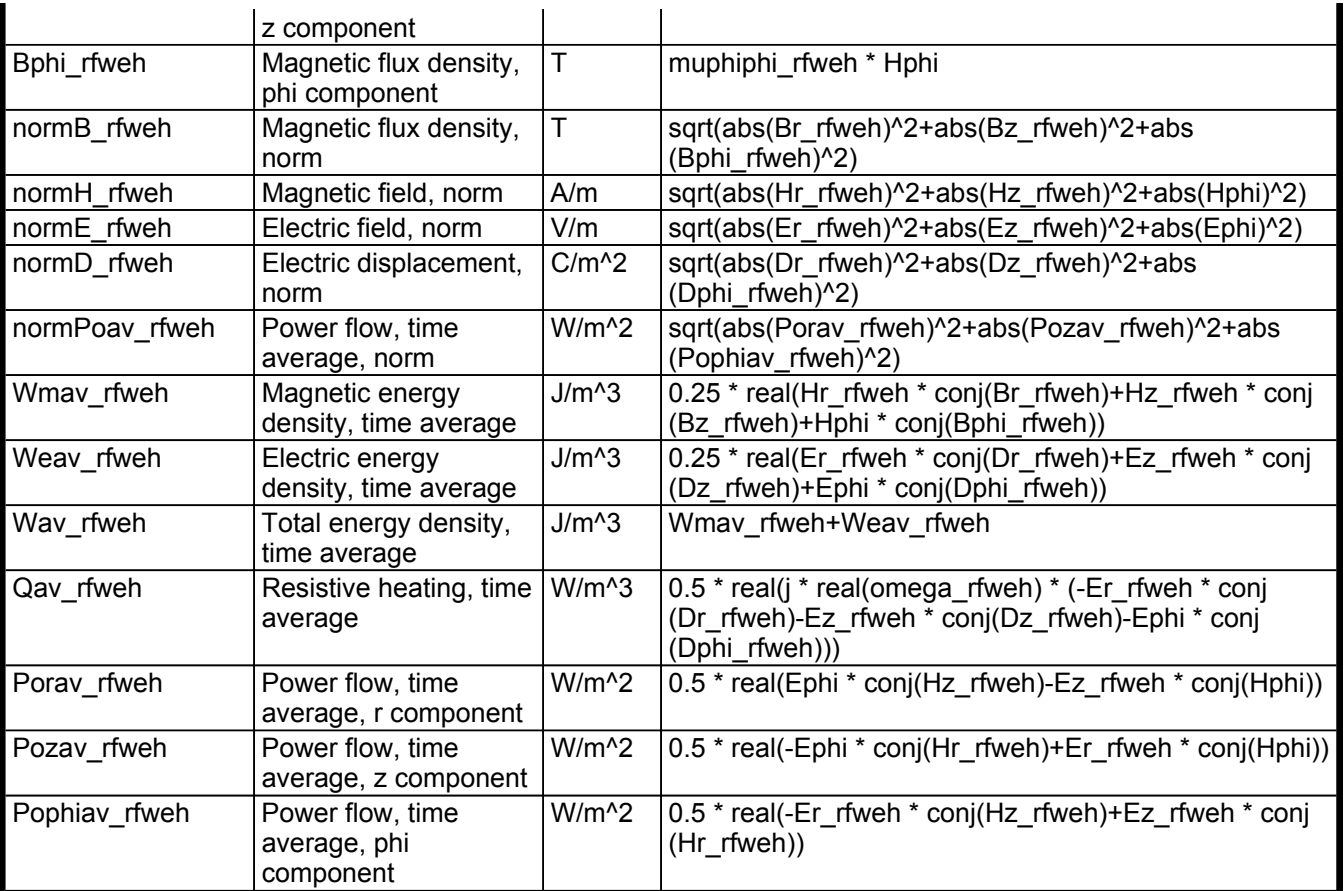